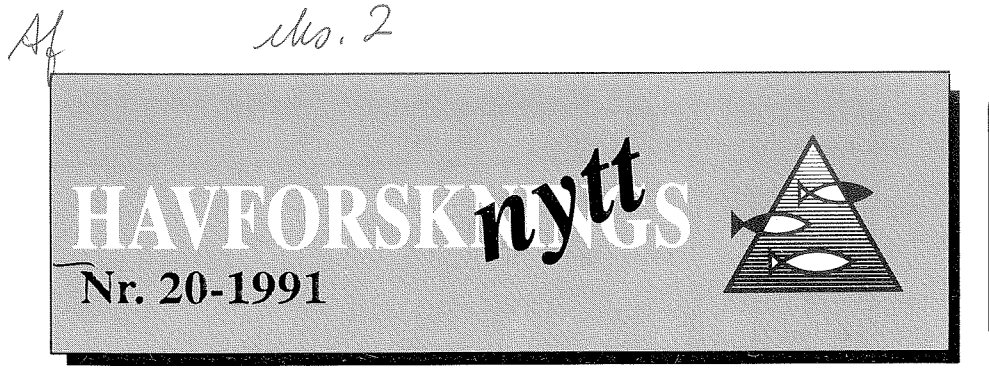

# Fiskeridirektoralet "LINNAEUS" ET DATAPROGRAM OM ALGER

**1 de siste 3r har man blitt kiar over at hvilke mikroskopiske aIger som finnes rundt fiskeoppdrettsanlegg kan ha stor betydning for**  fiskens trivsel. For å få tak i hvilke typer alger **det dreier seg om, og hva de betyr for fiskeoppdrettsanleggene, m6 fiskeoppdrettere som regel kontakte en ekspert, dvs. en forsker som kjenner algene fra de forskjellige iokalitetene. Man** m5 **ta en vannprgve, konservere den p4 den riktige msten, sende den ti1 eksperten, og vente flere dager far man vet om algene i praven var grunn ti1 bekymring.** 

Selv om det fremdeles ikke finnes noen erstatnig for kunnskapen som forskere sitter inne med, ser vi nå at datateknologien harn9dd stadiet der vi kan ta EDB i bruk som en farste forsvarslinje mot algeproblemer. Denne forsvarslinjen er i form at et dataprogram, som samler opplysninger fra en eller flere eksperter og gjør dem lett tilgjengelig for andre, slik at de kan få svar på sine spørsmål. Man kanm.a.0. si at et slikt program virker som ens personlige ekspert, som sitter på ditt skrivebord og svarer på dine spørsmål (i dette tilfellet om algene i vannet).

Kunnskap fra algeekspertene rundt om i landet er nå blitt samlet i et system som kalles "Linnaeus Protist" (protistcr er samlenavnet på alle mikroskopiske organismer - havets dyreog planteliv). Dette programmet er nå ferdig utviklet ved Havforskningsinstituttet og inneholder i første omgang opplysninger om mer em 300 protistarter. Programmet er delt inn i "kort" som hvert vises som ett enkelt bilde på skjermen i en datamaskin (se figuren som er en kopi av et skjermbilde). De fleste av disse kortene inneholder ikke bare tekst, men kombinerer den med tegninger slik at nykommere kan bedre forstå emnet.

For å bruke Linnaeus trenger man ikke å vite noe særlig om EDB, Linnaeus er basert på Macintosh, en svært brukervennlig datamaskin. Mesteparten av kommandoene du gir ti1 datamakinen formidles ikke ved bruk av tastatur, men med "musen", et lite apparat som du bruker til å flytte markøren og "klikke" på tekst og bilder du ser på skjermen. Vanskeligere begrep er også forklart i programmet.

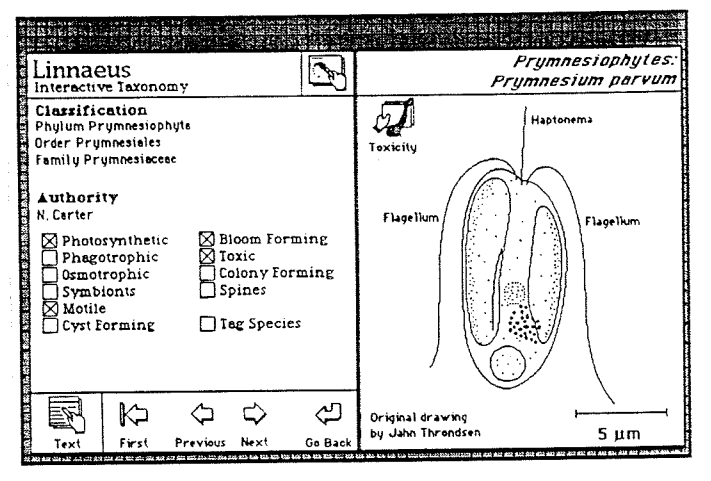

HAVMIL.IØ

**ALGER** 

Bibliotchet

*Et "artkorf* " *eller skjermbilde fra Linnaeus-programmet. For hver organisme finnes det en slik tegning.* 

## **Artkortene**

Hver art er beskrevet ved to eller flere kort. Det farste kortet viser en tegning av algen slik man ser den gjennom et lysmikroskop. Det viser også algenes viktigste kjennetegn, som for eksempel muligheten for å danne oppblomstringer og eventuelt giftighet. Det andre kortet viser en detaljert beskrivelse av arten og en Iiste over referanser der man kan få ytterlige opplysninger om arten.

Den enkleste måten å bruke Linnaeus på er å bla gjennom artkortene. Slik kan man få en idé om de mest vanlige algene langs norskekysten, og om algene kan være skadelige. Dersom man har et mikroskop anbefales det å ta vannprøver og sammenligne arten man ser gjennom mikroskopet med tegningen av samrne art i Linnaeus.

## **Bruk av mikroskop**

Linnaeus inneholder opplysninger om framgangsmåten for å ta og konservere vannprøver, samt instrukser for bruk av mikroskopet for å iaktta organismer i vannet.

#### **Hvordan finne fram?**

I tillegg til å bla gjennom artkortene og sammenligne tegninger med det man ser i mikroskopet, er det to andre metoder for identifisering av algene.

Den første metoden baseres på såkalte "taksonomiske nøkler" (eng. "taxonomic keys"), der en svarer på en rekke spørsmål om organismen i vannprøven. Denne metoden virker ved at Linnaeus stiller en rekke spørsmål om organismen man ser i mikroskopet. For å svare "klikker" man på det valget som best svarer til det man ser i mikroskopet. Spørsmålene fortsetter til beskrivelsen er tydelig nok til at Linnaeus kan gi navnet på arten og gi et svar på om den er giftig eller danner oppblomstringer. Linnaeus kan også forklare begreper man ikke kjenner, og i enkelte tilfeller vise tegninger som illusterer dem-

Den andre er å beskrive det du ser til Linnaeus, som så finner artene som passer til den gitte beskrivelsen (eng. "Species Search"). Her gir man en så detaljert beskrivelse som mulig av arten man ser gjennom mikroskopet (f.eks. størrelse, om den har tråder, om den svømmer osv.). Linnaeus leter så gjennom artene og plasserer de som passer til den gitte beskrivelsen i en liste. Man kan så gi en nærmere beskrivelse for å lete gjennom artene i listen for å finne ut hvilke av de som passer den. Man kan selvsagt også gå direkte til algens artkort for å sammenligne bildene og beskrivelsene på kortene med organismen i mikroskopet.

# Giftige alger

En av hovedbekymringene for fiskeoppdrettere er skadelige alger. Linnaeus har en egen "avdeling" for opplysninger om giftighet og algeoppblomstringer. For hver alge som man vet har misfarget vannet eller forårsaket fiskedødelighet finnes det et kart som viser området der algen har forårsaket problemer; opplysninger om hvilke organismer som ble pårørt, og (i tilfelle giftige alger) blir også den giftige algens virkemåte gitt.

# Hvem kan ha bruk for Linnaeus?

Opplysningene i Linnaeus er tilrettelagt slik at det kan brukes av Fiskerimyndigheter, fiskeoppdrettere, studenter og forskere. Linnaeus er basert på informasjon samlet både fra eksperter i Norge og fra et stort antall tekniske bøker som er vanskelig å forstå og ikke minst vanskelig å finne. Fordi EDB blir brukt for å formidle all denne informasjonen er det lett og hurtig å finne de opplysningene man trenger.

Linnaeus er ikke bare til hjelpe for fiskeoppdrettere med mikroskop. Systemet kan også være av interesse for dem som sender prøver til eksperter, fordi de slik kan få en bedre

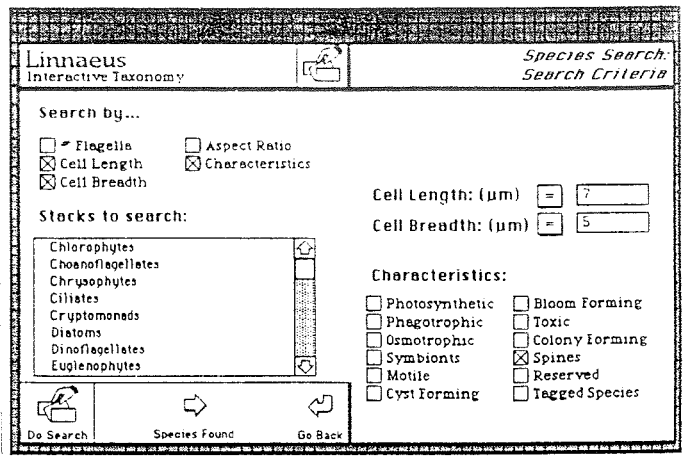

Hvilken alge er det jeg ser? Du kan selv stille spørsmålene ved å gi programmet opplysninger om algen du ser (størrelse, utseende, osv.)

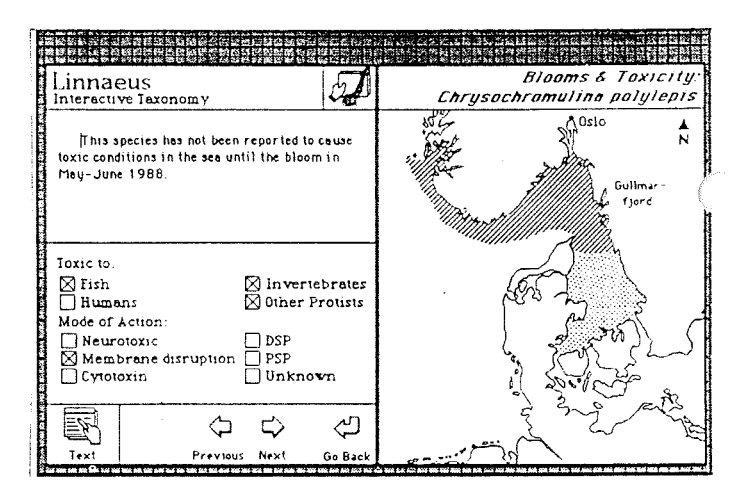

Er algen farlig? Linnaeus inneholder kart over og beskrivelse av algene som har missfarget vannet eller forårsaket andre problemer på norskekysten.

forståelse av resultater fra vannprøve-undersøkelser og en bedre generell forståelse av de økologiske prosesser som foregår i havet.

Fiskeoppdrettere kommer fremdeles til å trenge ekspertene, men med ekspertsystemer som Linnaeus kan de både øke deres viten og hurtig finne frem viktige opplysninger mens de venter på hjelp fra forskerne.

Kontaktperson: Francisco Rey. Senter for marint miljø